記入例

## 城陽市 一般競争(指名競争)参加資格審査申請書【建設工事】

令和5・6年度において、城陽市で行われる建設工事に係る入札に参加する資格の審査を申請します。

背景色が水色、またはピンク色の項目を入力してください。ピンク色は必須項目です。 エクセルの計算方法は「自動」に設定してください。 行の追加、削除、シートの変更などはできません。

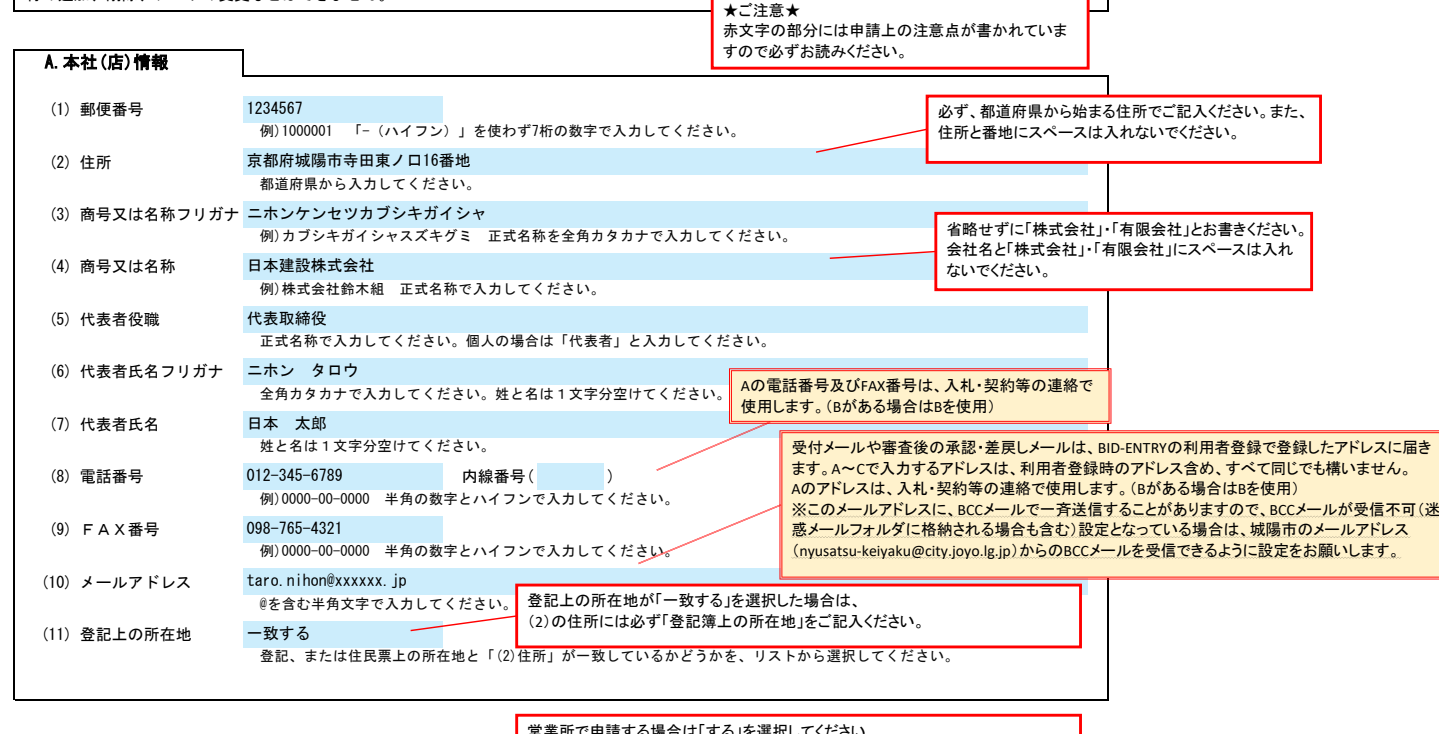

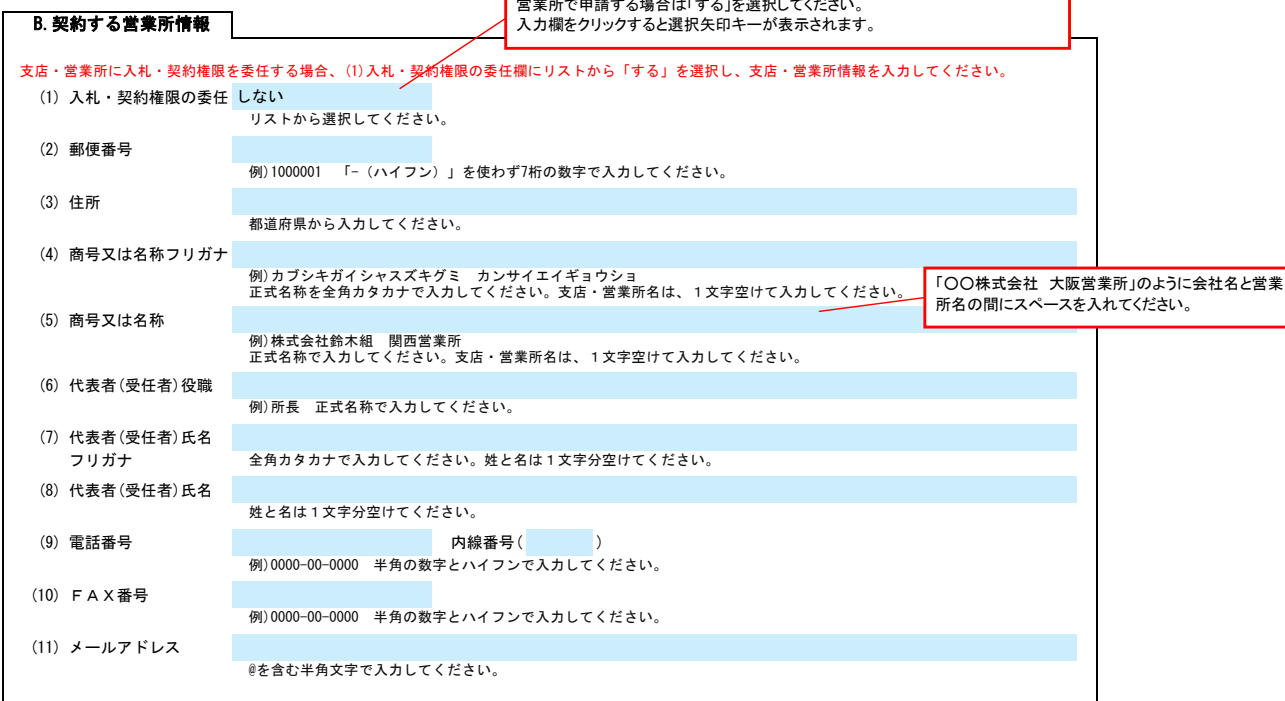

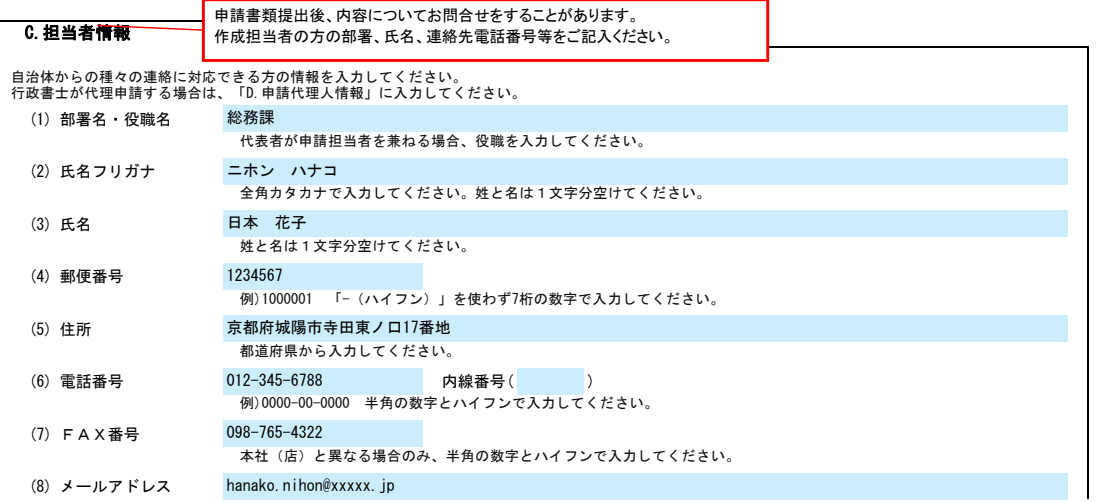

## 城陽市 一般競争(指名競争)参加資格審査申請書【建設工事】 Ver.20230101

本社(店)と異なる場合のみ、@を含む半角文字で入力してください。

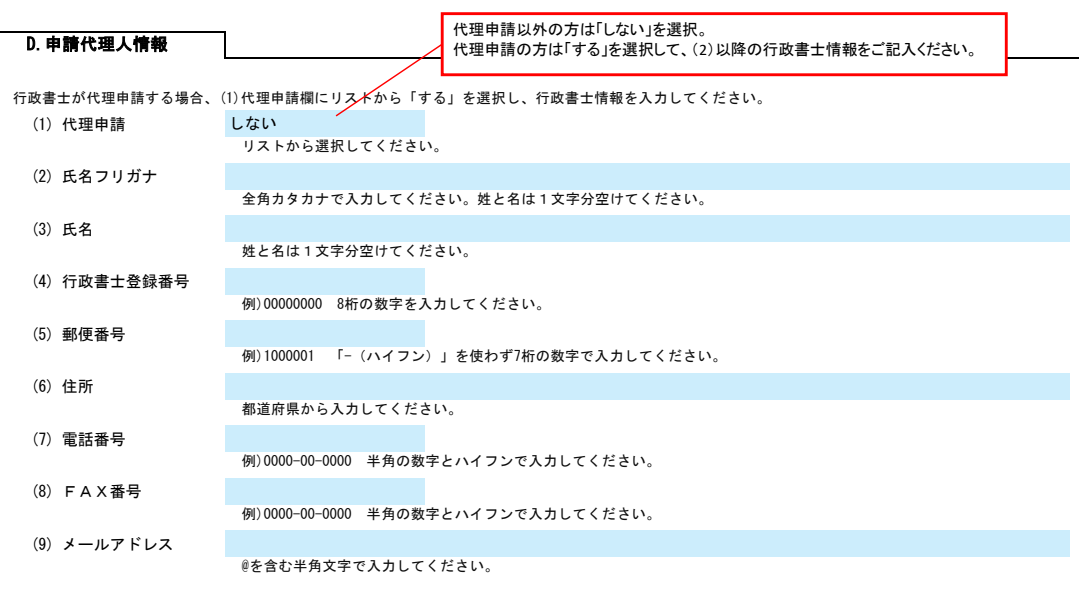

## E.経営情報

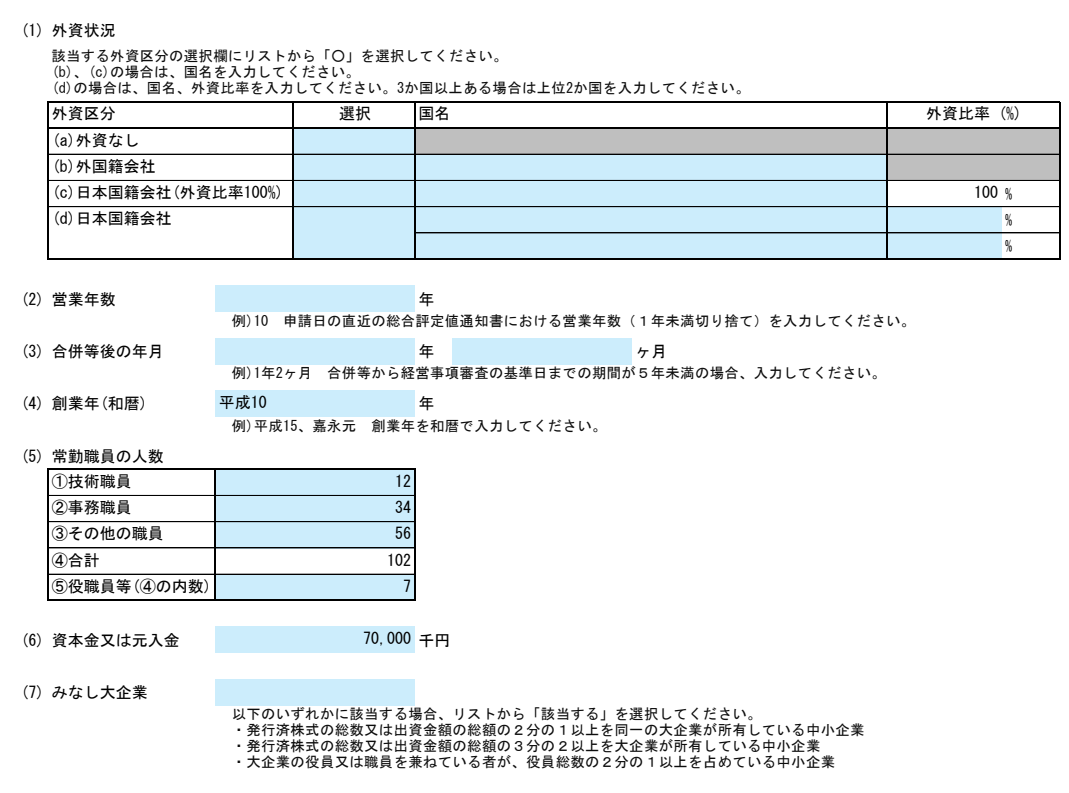

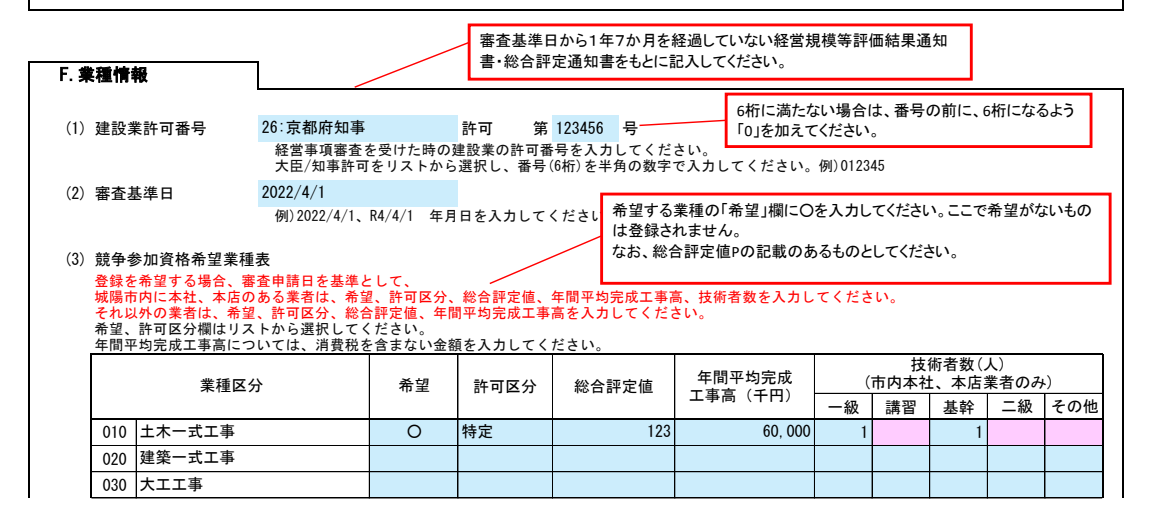

## 城陽市 一般競争(指名競争)参加資格審査申請書【建設工事】 Ver.20230101

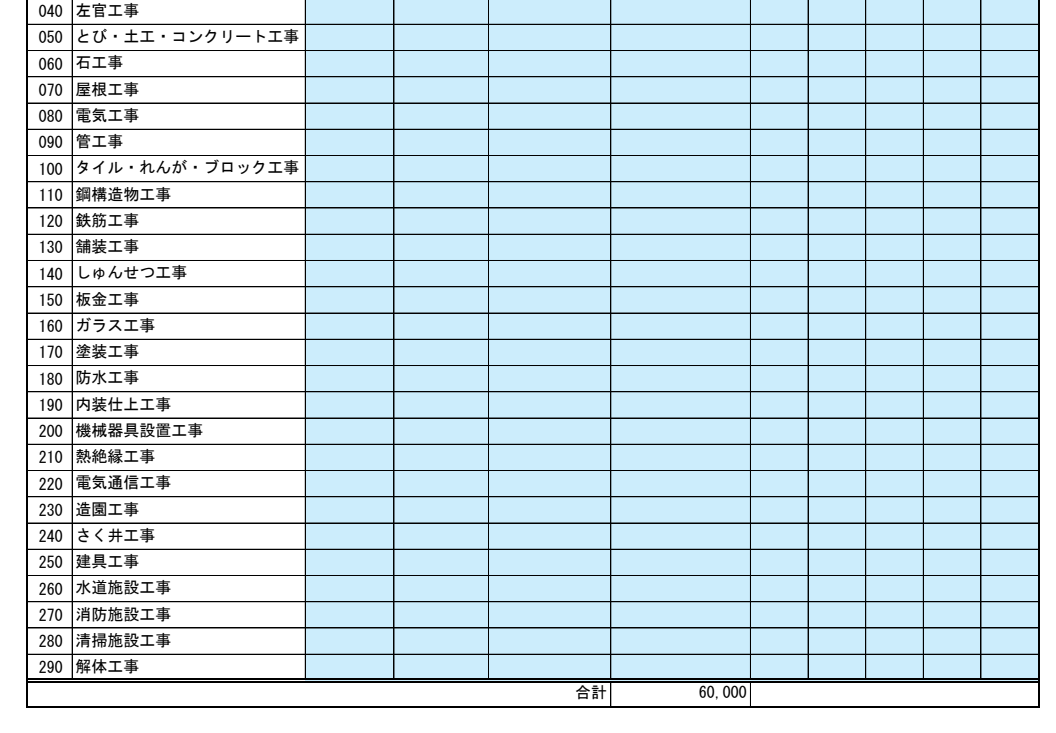